## Notas de Aula da Disciplina Física Computacional

Alexandre Souto Martinez Universidade de S˜ao Paulo - USP Faculdade de Filosofia, Ciências e Letras de Ribeirão Preto - FFCLRP Departamento de Física -  $\ensuremath{\mathsf{DF}}$ 

> tel.: 0xy16 3315-3720 email: asmartinez@ffclrp.usp.br

4 de Abril de 2018

Resumo

bla Palavras-Chave:

# Conteúdo

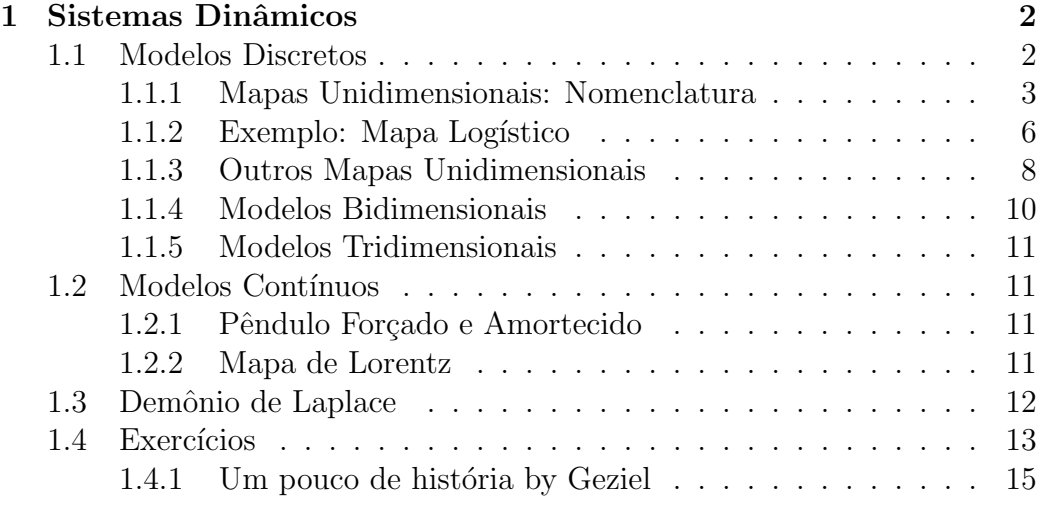

# <span id="page-3-0"></span>Capítulo 1 Sistemas Dinâmicos

Nature is complex. Despite this acknowledged fact, there is a rationale for constructing oversimplified mathematical caricatures of reality: one hopes to capture the essence of observed patterns and processes without becoming enmeshed in the details. This strategy has enjoyed considerable success in physics and chemistry, and there is a growing literature exploring simple mathematical models in ecology and debating their usefulness.

It is not our aim to contribute to this debate, as such. Rather we wish to point out a disconcerting property of many very simple, deterministic models which allows them to behave in extremely complicated ways.

Robert M. May and George F. Oster in Bifurcations and dynamic complexity in simple ecological models, The American Naturalist  $110(974)$ , 573-599 1976).

Um *sistema dinâmico* é uma receita matemática determinista para encontrar o estado (configuração) futuro de um sistema.

## <span id="page-3-1"></span>1.1 Modelos Discretos

De maneira simples, um sistema dinâmico é um sistema que varia no tempo. A principal característica, portanto, é a utilização da variável tempo nas equações matemáticas que representam o sistema. A segunda lei de Newton, ou princípio fundamental da dinâmica, nos fornece talvez, o tipo mais clássico de sistemas dinâmicos. Dessa forma,  $\vec{F} = m\vec{a}$  descreve a variação da posição  $\vec{r}(t)$  no tempo, de um corpo de massa m (imaginado pontual) sob a ação de uma força  $\vec{F}$ . Uma vez estabelecidos os valores iniciais de posição

 $\vec{r}_0$  e velocidade  $\vec{v}_0$  (para  $t = 0$ ), e definidos os parâmetros m e  $\vec{F}$ , podemos calcular a posição  $\vec{r}(t)$ , para qualquer instante t. Um sistema dinâmico discreto é um sistema em que o seu estado só muda durante os instantes  $t_0, t_1$ ,  $t_2, \ldots$  No intervalo de tempo entre dois desses instantes, o estado permanece constante. Esse tipo de comportamento de fato, pode ser apreciado na dinâmica populacional de alguns peixes (como o salmão), e alguns pingüins, aves migratórias, alguns insetos, e em outras espécies animais que se reproduzem apenas em determinada ´epoca (geralmente uma vez ao ano). Quando a variável tempo for contínua, temos um sistema dinâmico contínuo, como é o caso da segunda lei de Newton, como mencionado.

## <span id="page-4-0"></span>1.1.1 Mapas Unidimensionais: Nomenclatura

Considere a relação de recorrência, também chamada de mapa, ou mapea-*. O mapa mais simples que*  $\acute{e}$  *do tipo:* 

$$
x_{i+1} = f_a(x_i) \tag{1.1}
$$

onde a é o parâmetro de controle e  $x_i$  é o valor da variável no passo i. Este mapeamento é unidimensional pois o valor de x no instante  $i + 1$   $(x_{i+1})$  depende somente do valor da mesma grandeza x em um instante imediatamente precendente  $(x_i)$ .

#### Ciclos

Fixa-se o valor do parâmetro de controle  $a$  e o processo é inicializado com a condição inicial, ou semente  $x_0$ . Enfatiza-se que o valor de a não se altera durante as iterações, gerando a sequência de valores  $x$ :

$$
x_0 \to x_1 \to x_2 \to \dots \,, \tag{1.2}
$$

que são chamados de *trajetória*, ou *órbita*.

Considere o valor de x, no instante  $i(x_i)$ , em p intervalos de tempo  $(passos, iterações):$ 

$$
x_{i+p} = f_a(f_a(\dots f_a(x_i)\dots)) = f_a^{(p)}(x_i) , \qquad (1.3)
$$

onde  $f_a^{(p)}$  é chamada de *p-ésima iterada* de  $f_a$ . Estamos interessados na convergência de x quando o número de iterações for muito grande ( $i \gg 1$ ). Situações interessantes ocorrem quando  $f$  é uma função não-linear. No limite assintótico  $i \to \infty$ , têm-se:

$$
x_{i+p} = x_i = x_j^* \tag{1.4}
$$

de tal modo que o conjunto de pontos:

$$
x_j^* \in \{x_1^*, x_2^*, \dots, x_p^*\} \tag{1.5}
$$

 $\acute{e}$  denominado de *ciclo de período p*, ou simplesmente *ciclo-p*. Quando  $p = 1$ ,  $x^* = x_1^*$  recebe o nome de *ponto fixo*. Quando  $p \to \infty$ , têm-se um ciclo de periodicidade infinita. A determinação analítica de ciclos de período  $p \notin \mathbb{R}$ realizada impondo a condição:

$$
x^* = f_a^{(p)}(x^*) \tag{1.6}
$$

Observe que a determinação do ciclo é um processo assintótico. Ele começa fixando o valor de *a* e com a condição inicial  $x_0$ , para  $i \gg 1$  o sistema pode convergir para um ciclo-p, que depende da condição inicial  $x_0$  e do parâmetro  $a.$  As condições iniciais que levam a um mesmo ciclo- $p$  é chamada de bacia  $de \, a tração \, daquele \, dado \, ciclo-p.$ 

#### Estabilidade dos Ciclos

Para obter a estabilidade de um ponto fixo x<sup>\*</sup> (ciclo−1), para um dado valor de  $a$ , considere a separação entre o valor de  $x_i$  e o ponto fixo  $x^*$  representado por  $\epsilon_i$ , para  $i \gg 1$ :

$$
x_i = x^* + \epsilon_i \tag{1.7}
$$

$$
x_{i+1} = x^* + \epsilon_{i+1} , \t\t(1.8)
$$

com  $\epsilon_i \ll x^*$ . Então:

$$
\epsilon_{i+1} = x_{i+1} - x^* = f_a(x_i) - x^* = f_a(x^* + \epsilon'_i) - x^*
$$
  
=  $f_a(x^*) + f'_a(x^*)\epsilon'_i - x^* = x^* + f'_a(x^*)\epsilon'_i - x^*$   
=  $f'_a(x^*)\epsilon_i$ 

Definindo:

$$
\lambda_a(x^*) = \frac{\epsilon'_{i+1}}{\epsilon'_i} = f'_a(x^*) = \frac{\mathrm{d}f_a}{\mathrm{d}x}\bigg|_{x^*} \tag{1.9}
$$

classificamos o ponto fixo como

$$
|\lambda_a(x^*)| = 0 \t x^* \t \text{supersetável} |\lambda_a(x^*)| < 1 \t x^* \t \text{e estável} \t (atrator) |\lambda_a(x^*)| = 1 \t x^* \t \text{e marginal} \t (indiferente) |\lambda_a(x^*)| > 1 \t x^* \t \text{e instável} \t (repulsor) .
$$
 (1.10)

Para que um ciclo- $p$  seja estável, todos os seus elementos  $x_j^*$  devem ser estáveis. Define-se então:

$$
\lambda_a^{(p)} = \left. \frac{\mathrm{d} f_a^{(p)}}{\mathrm{d} x} \right|_{x^*} = \prod_{j=1}^p \lambda_a(x_j^*) \,. \tag{1.11}
$$

Considerando a grandeza  $|\lambda_a^{(p)}(x^*_J)|$ , a estabilidade do ciclo- $p$  é determinada pelo critério obtido para os pontos fixos. Quando um ciclo de período  $p$ surge de um ciclo de período  $p'$ , este último ciclo se torna instável, assim como todos os ciclos precedentes.

## Teorema de Šarkovskii

A ordem em que um ciclo aparece em um mapa que leva uma variável real em outra variável real quando varia-se o valor do parâmetro  $a$  é dado pelo teorema de Sarkovskii ˘

Para  $A = \{2^n \ell \mid n \ge 0, \ell \ge 3 \ell \text{ (impar\}, B = \{2^m \mid m \ge 0 \} \ell \}$  $N = A ∪ B$ . Seja  $T/R \leftarrow R$  um mapeamento contínuo que tem um ciclo-n. Então T tem um ciclo m para cada  $m \in N$  tal que  $n \leftarrow m$ .

Este teorema pode ser representado pela sequência:

$$
3 \leftarrow 5 \leftarrow 7 \leftarrow \dots \leftarrow \\
 \leftarrow 2 \cdot 3 \leftarrow 2 \cdot 5 \leftarrow 2 \cdot 7 \leftarrow \dots \leftarrow \\
 \leftarrow 2^2 \cdot 3 \leftarrow 2^2 \cdot 5 \leftarrow 2^2 \cdot 7 \leftarrow \dots \leftarrow \\
 \leftarrow \leftarrow \dots \leftarrow \\
 \leftarrow 2^3 \leftarrow 2^2 \leftarrow 2 \leftarrow 1.
$$

Assim quando o período 3 aparecer significa que todos os outros períodos já apareceram.

#### Expoente de Lyapunov

Considere duas condições iniciais  $x_0$  e  $x'_0$  separadas por  $\Delta x_0 = |x'_0 - x_0|$ . Após a primeira iteração, a distância entre as trajetórias é dada por  $\Delta x_1 = |x'_1 - x_1|$ e assim por diante sucessivamente. A distância entre duas trajetórias, no intante *i*, é dado por  $\Delta x_i = |x'_i - x_i|$ , que sempre é positivo, assim:

$$
|x'_0 - x_0| = \Delta x_0
$$
  
\n
$$
|x'_1 - x_1| = |f_a(x'_0) - f_a(x_0)|
$$
  
\n
$$
= |f_a(x_0 + \Delta x_0) - f_a(x_0)|
$$
  
\n
$$
= |f_a(x_0) + f'_a(x_0)\Delta x_0 - f_a(x_0)|
$$
  
\n
$$
= |\lambda_a(x_0)|\Delta x_0 = \Delta x_1
$$
  
\n
$$
|x'_2 - x_2| = |f_a(x'_1) - f_a(x_1)|
$$
  
\n
$$
= |f_a(x_1 + \Delta x'_1) - f_a(x_1)|
$$
  
\n
$$
= |f_a(x_1) + f'_a(x_1)\Delta x_1 - f_a(x_1)|
$$
  
\n
$$
= |\lambda_a(x_1)|\Delta x_1 = |\lambda_a(x_1)||\lambda_a(x_0)|\Delta x_0 = \Delta x_2
$$
  
\n:  
\n:

Após n iterações, a separação entre  $x_n$  e  $x'_n$  é dada por:

$$
\Delta x_n = |x'_n - x_n| = \Delta x_0 \prod_{j=1}^n |\lambda_a(x_j)|
$$
  
=  $\Delta x_0 \prod_{j=1}^n e^{\ln|\lambda_a(x_j)|} = \Delta x_0 e^{\sum_{j=1}^n \ln|\lambda_a(x_j)|}$   
=  $\Delta x_0 e^{n\overline{\lambda}_a}$ , (1.12)

onde

$$
\bar{\lambda}_a = \frac{1}{n} \sum_{j=1}^n \ln |\lambda_a(x_j)| = \frac{1}{n} \ln \prod_{j=1}^n |\lambda_a(x_j)|
$$

$$
= \frac{1}{n} \ln \frac{\Delta x_n}{\Delta x_0} \tag{1.13}
$$

Quando  $n \to \infty$ ,  $\bar{\lambda}_a$  é chamado de *expoente de Lyapunov*. Quando  $\bar{\lambda}_a < 0$ , a separação  $\Delta x_n$  diminui exponencialmente, indicando a existência de um ciclo estável. Por outro lado, para  $\bar{\lambda}_a > 0$ , a separação  $\epsilon_n$  cresce exponencialmente, divergindo para  $n \to \infty$ . O envelope da função  $\bar{\lambda}_a$ , se positivo, determina a região caótica. O que acontece quando  $\bar{\lambda}_a < 0$  ?

## <span id="page-7-0"></span>1.1.2 Exemplo: Mapa Logístico

Considere:

<span id="page-7-1"></span>
$$
x_{i+1} = f_a(x_i) \tag{1.14}
$$

$$
f_a(x) = ax(1-x), \t(1.15)
$$

que para  $a \in [0, 4]$  todas as iteradas de  $x \in [0, 1]$ .

#### Pontos Fixos

Os pontos fixos deste mapa são obtidos da condição:  $x^* = f_a(x^*)$  [ $x^* =$  $ax*(1-x^*)$ . As raízes desta equação são:

$$
x^{(0)*} = 0 \tag{1.16}
$$

$$
x^{(1),*} = 1 - \frac{1}{a} \,. \tag{1.17}
$$

Do critério de estabilidade  $|\lambda_a(x^{(0),*})| < 1$  ( $|f'_a(x^{(0),*})|$ ), vemos que para  $a \in ]1,4[$  todas as condições iniciais  $x_0 \in [0,1]$  convergem para  $x^{(0),*}$ , que é o atrator e  $x^{(1),*}$  é repulsor. Quando  $a = 1, x^{(0),*}$  e  $x^{(1),*}$  se tornam indiferentes. Para  $a \in ]1, \Lambda_1[$ , com  $\Lambda_1 = 3$ ,  $x^{(0)*}$  é um repulsor e  $x^{(1)*}$  é um atrator.

Convém ressaltar que o infinito também é um atrator deste mapa. Ele é atingindo quanto  $x_0 < 0$  ou  $x_0 > 1$ .

#### Duplicação de Períodos

No ponto  $a = \Lambda_1, x^{(1),*}$  se torna indiferente e na região  $a \in ]3, \Lambda_2[$ , com No ponto  $a = x_1, x_2, \dots$  se torna munereme e na região  $a \in ]3, x_2[$ , com  $\Lambda_2 = (1 + \sqrt{6})$ , o ciclo duplo, que é obtido impondo a condição  $x^* = f_a^{(2)}(x^*)$  $(x^* = a[ax^*(1 - x^*)]\{1 - [ax^*(1 - x^*)]\})$ :

$$
x_{\pm}^{*} = \frac{1 + a \pm \sqrt{(1 + a)(a - 3)}}{2a}, \qquad (1.18)
$$

se torna estável. Quando  $a = \Lambda_2$ , o ciclo duplo se torna indiferente e começa surgir um ciclo-4.

Este processo de bifurcação, neste caso específico chamado de  $\text{d}uplicação$ de período continua até o ponto  $\Lambda_{\infty} = 4 * 0,892486417967...$ , onde aparece um ciclo de periodicidade infinita.

#### Região Caótica

A partir de  $\Lambda_{\infty}$  têm-se a *região caótica* que é caracterizado por um expoente de Lyapunov positivo. Para a maioria dos valores de  $a > \Lambda_{\infty}$ , as trajetórias são muito sensíveis às condições iniciais. No entanto, existem janelas de período 3, 6, 12 . . . embebidas na região caótica.

#### Rota para o Caos e Constantes de Feigenbaum

Em processos de bifurcação, os intervalos de  $a$  ficam cada vez menores a medida que os sucessivos períodos aumentam. Por exemplo:  $\Lambda_2 - \Lambda_1 =$  $4 * 0,112372, \Lambda_3 - \Lambda_2 = 4 * 0,023624, \Lambda_4 - \Lambda_3 = 4 * 0,00508.$  Observa-se que a razão:  $(\Lambda_k - \Lambda_{k-1})/(\Lambda_{k+1} - \Lambda_k)$  converge para um valor constante  $\delta$  a medida que  $k$  aumenta:

$$
\delta = \lim_{k \to \infty} \frac{\Lambda_k - \Lambda_{k-1}}{\Lambda_{k+1} - \Lambda_k} = 4.669201609102991\dots \tag{1.19}
$$

Este limite é conhecido com número de Feigenbaum

A importância da constante de Feigenbaum é devido a sua universalidade. Esta rota para o caos, via duplicação de período, ocorre para em todos os mapas unidimensionais com  $f(x)$  suave e com um único calombo. Isto foi validado em sistemas experimentais que apresentam duplicação de períodos. Se os calombos forem quadráticos, todas as rotas têm o mesmo número de Feigenbaum.

FALAR DA CONSTANTE  $\alpha$ .

#### <span id="page-9-0"></span>1.1.3 Outros Mapas Unidimensionais

#### Modelo de Beverton-Holt

O modelo de Beverton-Holt é um modelo populacional clássico de tempo discreto e foi introduzido no contexto de pescas. O número esperado  $x_{t+1}$ (ou densidade) de indivíduos na geração  $t + 1$  é escrito como uma função do número de indivíduos na geração anterior da seguinte forma:

$$
x_{t+1} = \frac{R_0 x_t}{1 + x_t/M} \tag{1.20}
$$

Aqui  $R_0$  é interpretado como a taxa de proliferação por geração e  $K =$  $(R_0 - 1)M$  é a capacidade de carregamento do ambiente. Trabalhos posteriores obtiveram o modelo com outras hipóteses, como modelo de competição (contest) pelos recursos limitados anuais. Este modelo pode ser generalizado para incluir a concorrˆencia (scramble), como nos modelos de: Ricker Hassell e Maynard Smith-Slatkin. Também é possível incluir um parâmetro que reflete a aglomeração espacial dos indivíduos.

Apesar de ser n˜ao-linear, o modelo pode ser resolvido explicitamente, uma vez que é uma equação linear não homogênea na variável  $1/x$ . A solução é

$$
x_t = \frac{K}{1 + (K/x_0 - 1)R_0^{-t}},
$$
\n(1.21)

que pode ser escrita na forma

$$
x_{t+1} = \frac{k_1 x_t}{1 - k_2 x_t} \,,\tag{1.22}
$$

com  $k_1 = 1/R_0$  e  $k_2 = 1/M$ , de modo que  $K = (1/k_1 - 1)/k_2$ .

#### Modelo de Hassel

O modelo de Hassell generaliza o modelo de Berverton-Holt e é escrito na forma:

$$
x_{t+1} = \frac{k_1 x_t}{(1 - \tilde{q}k_2 x_t)^{1/\tilde{q}}} = \frac{k_1 x_t}{e_{\tilde{q}}(-k_2 x_t)} = k_1 x_t e_{\tilde{q}}(-k_2 x_t) , \qquad (1.23)
$$

onde  $e_{\tilde{q}}(x)=(1\!+\!\tilde{q}x)^{1/\tilde{q}}$  se  $\tilde{q}x>-1$  e  $0$  caso contrário, é a função exponencial generalizada. Fazendo  $\tilde{q} \rightarrow 0$ , reobtemos a função exponencial tradicional  $e_0(x) = e^x.$ 

Determinar os pontos fixos deste mapa.

#### Modelo de Ricker

Edwin William (Bill) Ricker (1908 - 2001) é um dos fundadores da ciência das pescas. Ele é conhecido pelo modelo que desenvolveu em 1954 nos estudos de estoque e de recrutamento de peixes. O modelo pode ser usado para prever quantos peixes v˜ao estar presentes em uma dada pescaria.

O modelo de Ricker é um modelo populacional discreto, com o número esperado  $y_{t+1}$  (ou densidade) de indivíduos na geração  $t+1$  é uma função do número de indivíduos em geração anterior,

$$
y_{t+1} = y_t e^{r(1-y_t/K)} ,
$$

Aqui  $r$  é interpretado como sendo uma taxa intrínseca de crescimento e  $K$ como a capacidade de carregamento do ambiente.

O modelo de Ricker é um caso de limite do modelo de Hassell  $(\tilde{q} \rightarrow 0)$  e pode ser escrito como:  $x'_{i+1} = x'_{i}e^{r(1-x')}$ , onde  $x' = y/K$ . Assim o mapa de Ricker

$$
f(x') = x'e^{r(1-x')}.
$$
\n(1.24)

Chamando  $x_i = rx'_i$ , temos:

$$
f(x) = axe^{-x} \tag{1.25}
$$

$$
a = e^r, \tag{1.26}
$$

Assim, quando  $x \ll 1$ ,  $f(x) = ax(1-x)$  que é o mapa logístico (Eq. [1.15\)](#page-7-1). Vemos que o mapa de Ricker, generaliza o mapa logístico. A vantagem do mapa de Ricker com relação ao mapa logístico é que  $x$  sempre permanece positivo para qualquer valor de  $r \geq 0$  e para valores positivos de condições iniciais  $x_0 > 0$ .

Os pontos fixos do mapa de Ricker são obtidos da equação:  $x^* = 4ax^*e^{-x^*}$ :

$$
x^{(0)*} = 0 \tag{1.27}
$$

$$
x^{(1)*} = \ln(a) = r . \tag{1.28}
$$

Do critério de estabilidade vemos que o ponto fixo  $x^{(0),*}$  é estável para  $a < 1$ e que o ponto fixo  $x^{(1),*}$  é estável para  $a \in [1,8]$ . O ciclo de período 2 se inicia em  $a = 8$ . Este mapa também apresenta caos.

[CONTINUAR]

#### Mapa de θ-Ricker

O mapa de θ-Ricker

$$
f(x') = x' e^{r(1-x')^{\theta}}
$$
 (1.29)

foi estudado por ecologistas para estudar uma população que está limitada em densidades mais altas pelo efeito de doença epidêmicas.

[CONTINUAR]

#### Maynard-Smith

[FAZER]

#### Modelo Seno

O mapa

$$
f(x) = r\sin(\pi x) \tag{1.30}
$$

com  $0 < r \leq 1$  e  $0 \geq x \geq 1$  não tem significado especial exceto pelo fato de n˜ao ser linear.

## <span id="page-11-0"></span>1.1.4 Modelos Bidimensionais

#### Mapa de Hénon

O mapa bidimensional:

$$
x_{i+1} = y_i + 1 - ax_i^2 \tag{1.31}
$$

$$
y_{i+1} = bx_i , \t\t(1.32)
$$

 $\acute{e}$  conhecido como mapa de Hénon que  $\acute{e}$  motivado pela relevância deste sistema dinâmico para o comportamento de asteróides e satélites

## <span id="page-12-0"></span>1.1.5 Modelos Tridimensionais

[FAZER]

## <span id="page-12-1"></span>1.2 Modelos Contínuos

## <span id="page-12-2"></span>1.2.1 Pêndulo Forçado e Amortecido

A equação de um pêndulo de comprimento  $\ell$  e massa m forçado amortecido  $\acute{e}$  dada por:

$$
\frac{\mathrm{d}^2 \varphi}{\mathrm{d}t^2} = \frac{a}{m\ell} \cos(\omega_0 t) - \frac{g}{\ell} \sin\varphi - \frac{r}{m\ell} \frac{\mathrm{d}\varphi}{\mathrm{d}t},\qquad(1.33)
$$

onde r é o coeficiente de atrito,  $\omega_0$  é a frequência angular do torque forçado e a sua amplitude. Assim:

$$
\frac{\mathrm{d}\varphi}{\mathrm{d}t} = \omega \tag{1.34}
$$

$$
\frac{d\omega}{dt} = \frac{a}{m\ell}\cos(\omega_0 t) - \frac{g}{\ell}\sin\varphi - \frac{r}{m\ell}\omega.
$$
 (1.35)

## <span id="page-12-3"></span>1.2.2 Mapa de Lorentz

Uma das primeiras indicações de comportamento caótico foi no modelo de atmosfera desenvolvido por Lorenz. O seu objetivo era descrever a movimentação de uma camada de fluido que é aquecida embaixo. O resultado são os rolos convectivos, onde os fluidos aquecidos debaixo sobem e se esfriam emcima e então caem. Lorenz simplificou a descrição restringindo o movimento a duas dimensões. Esta situação pode ser modelada em laboratórios e é conhecido como célula de Rayleigh-Benard. As equações obtidas por Lorenz são:

$$
\frac{\mathrm{d}x}{\mathrm{d}t} = \sigma(y - x) \tag{1.36}
$$

$$
\frac{\mathrm{d}y}{\mathrm{d}t} = x(r-z) - y \tag{1.37}
$$

$$
\frac{\mathrm{d}z}{\mathrm{d}t} = xy - bz \,, \tag{1.38}
$$

onde  $x$  é a medida da velocidade do fluxo de fluido circulando na célula, y é diferença de temperatura entre as regiões de ascendência e descendência do fluido e  $z$  é a diferença de temperatura entre o topo e chão da célula. O parâmetros adimensionais são  $\sigma$ ,  $r$  e  $b$  e são determinados pelas várias propriedades do fuido, tamanho da célula e diferença de temperatura.

Foi este modelo que deu origem a famosa frase do efeito borboleta:

O bater de asa de uma borboleta na Nova Zelândia pode provocar uma tempestade em Nova Iorque.

## <span id="page-13-0"></span>1.3 Demônio de Laplace

Assuma a existência de uma criatura (demônio de Laplace) inteligente, que saiba calcular e que em um dado instante:

- 1. tenha conhecimento completo do estado do universo (sistema), i.e., saiba a posição e velocidade de cada partícula no universo;
- 2. conheça as leis da natureza que governam a movimentação dessas partículas e
- 3. possa então calcular e predizer o futuro do universo em todos os mínimos detalhes.

Deste modo, não há espaço para aleatoriedade, vontade própria (livre arbítrio), responsabilidade, culpa, mérito etc. Neste caso, Deus é um mero espectador que somente deve ter fixado as condições iniciais do universo.

Com excessão dos problemas práticos (armazenamento, processamento, compatibilidade etc.), o demônio de Laplace morreu várias vezes com:

- teoria da relatividade,
- mecânica quântica e
- Poincaré.

Poincaré foi o último a matar o demônio de Laplace com a teoria do caos. Até mesmo em sistemas mecânicos muito simples:

- 1. podem exibir comportamento complexo,
- 2. podem ser extremamente sensível a pequenas modificações nas condições iniciais
- 3. podem reagir de modo altamente não-linear a tais modificações (pequenas mudanças  $\rightarrow$  grandes consequências)
- 4. portanto n˜ao pode ser previsto por longos intervalos de tempo (nem mesmo com cada vez medidas mais acuradas do estado presente).

Hoje tais sistemas são chamados de caóticos. Onde até mesmo na mecânica clássica, mundo Newtoniano, o demônio de Laplace falha.

O demˆonio de Laplace n˜ao pode nem mesmo prever os estados de um pêndulo simples, para não mencionar a previsão do tempo.

## <span id="page-14-0"></span>1.4 Exercícios

1. O Mapa Logístico (Robert May e Mitchell Feigenbaum 1976): Considere  $x \in [0, 1]$  e  $\rho \in [0, 4]$ . O mapa logístico é definido pela relação de recorrência:

$$
x_{n+1} = f(x_n) = \rho x_n (1 - x_n)
$$

onde x é a densidade populacional e a condição inicial é  $x_0$ . Veja seguinte endereços na internet para consultas e curiosidades:

- (a) [http://en.wikipedia.org/wiki/Logistic\\_map](http://en.wikipedia.org/wiki/Logistic_map),
- (b) <http://hypertextbook.com/chaos/>,
- (c) [http://en.wikipedia.org/wiki/Mitchell\\_Feigenbaum](http://en.wikipedia.org/wiki/Mitchell_Feigenbaum)
- (a) Considere o endereço na internet  $http://www.cut-the-knot.org/$ [blue/chaos.shtml](http://www.cut-the-knot.org/blue/chaos.shtml). Realize várias escolhas de  $\rho$  no programa interativo.
- (b) Considere o endereço na internet [http://info.lboro.ac.uk/depa](http://info.lboro.ac.uk/departments/ma/gal\penalty \@M \hskip \z@skip \discretionary {-}{}{}\penalty \@M \hskip \z@skip lery/doubling/)rtments/ [ma/gal\penalty\@M\hskip\z@skip\discretionary{-}{}{}\pen](http://info.lboro.ac.uk/departments/ma/gal\penalty \@M \hskip \z@skip \discretionary {-}{}{}\penalty \@M \hskip \z@skip lery/doubling/)alty\ [@M\hskip\z@skiplery/doubling/](http://info.lboro.ac.uk/departments/ma/gal\penalty \@M \hskip \z@skip \discretionary {-}{}{}\penalty \@M \hskip \z@skip lery/doubling/) e explique a representação do mapa logístico e a dinâmica observada. Considere várias condições iniciais  $x_0$  e vários r.
- (c) Considere o endereço na internet [http://www.cut-the-knot.org/](http://www.cut-the-knot.org/Curriculum/Al\penalty \@M \hskip \z@skip \discretionary {-}{}{}\penalty \@M \hskip \z@skip gebra/LogisticModel.shtml) [Curriculum/Al\penalty\@M\hskip\z@skip\discretionary{-}{](http://www.cut-the-knot.org/Curriculum/Al\penalty \@M \hskip \z@skip \discretionary {-}{}{}\penalty \@M \hskip \z@skip gebra/LogisticModel.shtml)}{}\ [penalty\@M\hskip\z@skipgebra/LogisticModel.shtml](http://www.cut-the-knot.org/Curriculum/Al\penalty \@M \hskip \z@skip \discretionary {-}{}{}\penalty \@M \hskip \z@skip gebra/LogisticModel.shtml) e discuta representação apresentada.
- (d) Escreva um código numérico para calcular esta recorrência.

```
clear;
function [f1] = \text{flogistic}(x)f1 = r*x*(1 - x);endfunction
r = .9;
x(1) = .1;t(1) = 0;tend = 10;
for i = 1: tend
x(i+1) = flogistica(x(i));t(i+1) = t(i) + 1;end
plot(t,x)
```
(e) Compare o c´odigo a seguir com o item precedente.

```
clear;
function[fvh]=fc(x)fvh = r * x * (1-x);
endfunction
e=[];
d=[];
t=10;
x=0.1;
r=2;
for i=1:t;
x=f(c(x));
e=[e \ x];d=[d i];end
x
plot(d,e)
```
Considere duas condicões iniciais  $x_0$  e  $x_0 + \delta x_0$  com  $\delta x_0 \ll 1$  e descreva o comportamento assintótico de  $x$  (população aumenta, diminui, explode, desaparece) e considere diferentes valores de  $x_0$ e  $x_0 + \delta x_0$ : Veja [http://www.geocities.com/CapeCanaveral/](http://www.geocities.com/CapeCanaveral/Hangar/7959/logisticmap.html) [Hangar/7959/logisticmap.html](http://www.geocities.com/CapeCanaveral/Hangar/7959/logisticmap.html) para ajudar a responder estas questões.

```
i. \rho < 1.
  ii. 1 < \rho < 3.
  iii. 3 < \rho < 1 + \sqrt{6} \simeq 3, 45.
 iv. \rho \simeq 3, 55.
  v. \rho \simeq 3, 65vi. \rho \simeq 3,66vii. \rho \simeq 3,67viii. \rho \simeq 3, 93
```
- (f) Encontre numericamente o intervalo de  $\rho$  onde se tem período:
	- i. 2.
	- ii. 5.
	- iii. 3.
- (g) Descreva como estes períodos desaparecem a medida que  $\rho$  aumenta. Faça o gráfico dos ciclos em função do parâmetro  $\rho$ . (Dica:

A turma de 2006, conseguiu resolver o problema e achou interessante que a solução seja redescoberta (ver: Tobochnik).)

- (h) Faça uma rotina para detectar o período dos ciclos.
- 2. Equação Logística no Caos. Considere a equação logística  $x_{n+1} =$  $\rho x_n(1-x_n)$ . Faça um histograma dos resultados após N iterações em  $M$  realizações. Comente o código numérico abaixo.

```
clear;
a = 4;
N = 1000;M = 100000;x = 1/(M+1):1/(M+1):1;for i = 1:Nx = a*x. * (1 - x);end
clf;
histplot(int(1 + 4*log10(M)), x)
```
Para  $\rho = 4$ , comparar com o resultado teórico:  $P(x) = 1/(\pi \sqrt{x(1-x)})$ . Comente o código numérico abaixo.

```
//teórico
y=[];
h=[];
for j=0.01:0.01:.99999
h=[h \ i];
y=[y (1/(\sqrt{pi} *sqrt(j*(1-j))))];
end
plot2d(h,y,style=5)
```
O que acontece com os histogramas para  $0 \leq \rho \leq 4$ ?

## <span id="page-16-0"></span>1.4.1 Um pouco de história by Geziel

A natureza é essencialmente não-linear. Assim sendo, a descrição ou análise de fenômenos naturais através de modelos ou técnicas não-lineares são mais efetivas do que os modelos ou técnicas lineares. Contudo, as dificuldades inerentes ao estudo dos problemas não-lineares, e o sucesso da mecânica linear, incentivaram cada vez mais o estudo de modelos lineares e bem comportados.

A análise não-linear foi, tradicionalmente evitada, criando um paradigma linear. Euler explicita bem a dificuldade de tratar problemas n˜ao-lineares quando fala sobre o movimento de fluidos:

Se não nos é permitido penetrar a um conhecimento completo sobre o movimento dos fluidos, não é à mecânica e à insuficiência dos princípios conhecidos do movimento que se deve atribuir isto, mas à própria análise que aqui nos abandona?

O estudo de modelos lineares criou paradigmas que se enraizaram na tradição histórica. O determinismo estrito é um bom exemplo disto e pode ser bem representado pelo pensamento de Laplace que diz:

Devemos ver o estado presente do universo como o efeito do seu estado anterior, e como a causa daquele que virá. Uma inteligência que, em qualquer instante dado, soubesse todas as forças pela qual o mundo natural se move e a posição de cada uma de suas partes componentes, e que tivesse também a capacidade de submeter todos estes dados a análise matemática, poderia encompassar na mesma f´ormula os movimentos dos maiores objetos do universo e aqueles dos menores átomos; nada seria incerto para ele, e o futuro, assim como o passado, estaria presente diante de seus olhos.

A essência do paradigma linear pode ser expressa no fato de que pequenas causas acarretam pequenos efeitos.

Em fins do século XIX, Poincaré estudava o problema da dinâmica de três corpos, concluindo que o acaso deveria se contrapor ao determinismo estrito de Laplace:

Uma causa diminuta, que nos escapa, determina um efeito considerável, que não podemos deixar de ver, e então dizemos que este efeito é devido ao acaso. Se pudéssemos conhecer exatamente as leis da natureza e a situação do universo no instante inicial, seríamos capazes de prever exatamente a situação deste mesmo universo no instante subsequente. Mas mesmo quando as leis naturais já não tivessem mais segredo para nós, só poderíamos conhecer a situação inicial aproximadamente. Se isto nos permite antecipar a situação subsequente com o mesmo grau de aproximação, ficamos satisfeitos, dizemos que o fenômeno foi previsto, que é governado por leis. Mas nem sempre isto ocorre; pode acontecer que diferenças mínimas nas condições iniciais produzam diferenças muito grandes no fenômeno final; um erro mínimo nas primeiras produziria um erro enorme neste último. A previsão torna-se impossível e temos o fenômeno do acaso.

Apesar da clara visão de Poincaré, foi só em 1963, quando Lorenz desenvolvia estudos sobre problemas atmosféricos, que se retomou a idéia do acaso na análise de sistemas dinâmicos. Contando com o auxílio de um computador, Lorenz tratava o modelo de Rayleigh-Bernard para convecção de fluidos, e observou que uma pequena variação nas condições iniciais poderia acarretar grandes diferenças na evolução do sistema. Este fenômeno ficou conhecido como efeito borboleta, como uma alusão de que se uma borboleta batesse suas asas em algum lugar do planeta, poderia alterar a resposta de um sistema dinˆamico do outro lado da Terra. Tratava-se de um sistema totalmente determinístico cujos resultados poderiam ser aleatórios.

Gleick (1987) coloca que este trabalho trouxe "a assustadora compreensão de que equações matemáticas simples podiam servir de modelo para sistemas tão violentos". Iniciava-se aí o moderno estudo do caos, cujas idéias básicas haviam sido lançadas por Poincaré. O caos é uma das inúmeras possibilidades de comportamento de um sistema não-linear. É a dinâmica libertada da previsibilidade.